# The Open Feed Line

A Publication of the Michigan Amateur Radio Alliance (MARA)

Volume 14, Issue 3 - Friendship, Community Service & Advancement of the Hobby – July-Sept. 2005

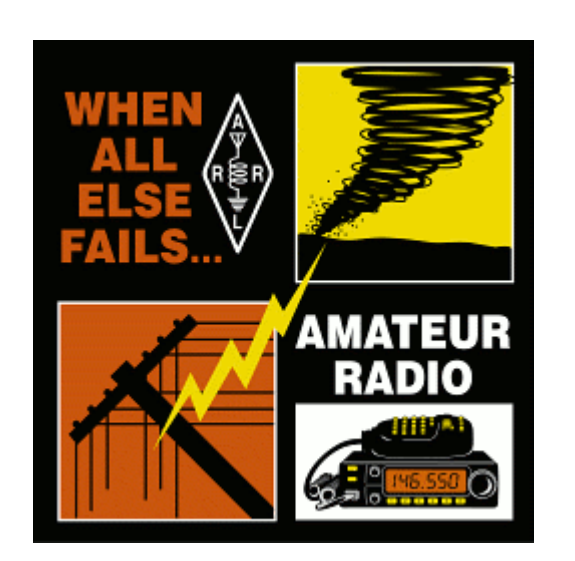

The ARRL's motto, "When All Else Fails…Amateur Radio", has proven to be very true in the aftermath of Hurricane Katrina. Many hams were able to travel south and provide much-needed communications, especially in the New Orleans area. The communications provided were of a vital nature, including the linking of relief operations with supply operations. After all, how would the medical and rescue personnel get the supplies they needed if there was no way to communicate their needs? The wind and the water destroyed almost all normal communications.

In fact, the ham radio operators were so desperately needed; there was a shortage of them. Some hams had taken a two-week leave from work, and were being asked to stay on instead of going back to their normal lives. In fact, the need may continue, even at this late date.

 The significance of Amateur Radio in the relief efforts was highlighted by an article, which appeared in the Wall Street Journal on September  $6<sup>th</sup>$ , 2005. Those interested in the article, contact Jim ki8jd.

# Other News and Things *By Jim ki8jd*

It appears that summer is pretty much over. The Operation Care coffee stops are finished for the year, the rains have come, and the hot weather has mellowed out a little.

It has been a busy summer for MARA, with Operation Care, Field Day, picnics, and several foxhunts. The next foxhunt is set for October 22nd. For more info, see the club's website.

The club has also scheduled a Special Event in honor of Veteran's Day, which will be held at the Veteran's home on November 11<sup>th</sup>. For further info, see the flyer on page 8 of this newsletter.

 The local Boy Scout Jamboree-On-The-Air (JOTA) is scheduled for October  $14<sup>th</sup>$  and  $15<sup>th</sup>$ , another sure sign of fall. As far as I know, it will be a sleep-over event, for those so inclined, and will be held at the local Boy Scout Headquarters on Walker Avenue, first driveway north of I-96 on the west side of Walker Avenue, all the way to the end. The troop leader who organizes this event did not promote it as much as in previous years, so attendance is expected to be down a little bit.

There are a few 6-meter nets going on. There is an informal get-together on 50.4 MHz AM mode on Sundays at 8:00 AM. There is also a net on Wednesdays at 9:00 PM; they alternate between 50.14 USB and 52.5 FM.

The newsletter is a little late again, due to a lack of material until now, and then a surplus.

If you have ever attended a MARA potluck dinner, you know that we eat extremely well. There has been talk of having a "recipe" issue of this newsletter, and this is it. We also have some equipment for sale, and other good stuff for your reading pleasure. 73 es enjoy.

#### *The Open Feed Line*

The Open Feed Line is published quarterly. It is the official journal of the Michigan Amateur Radio Alliance, or MARA for short.

 MARA, an American Radio Relay League affiliated club, was created to provide opportunities for friendship, community service, increasing technical knowledge, and upgrading our skills in the hobby of Amateur Radio.

You may freely reprint any material in the Open Feed Line, but please credit the Open Feed Line, the original author, and the original publication, if given.

Everybody is encouraged to submit original articles on topics relevant to the hobby of Amateur Radio to the editor. The deadline for submission is the end of January, April, July, and October, and the newsletter will be published within the following month.

#### *Publisher*

Michigan Amateur Radio Alliance Post Office Box 670 Comstock Park MI 49321-0670 Visit our website- http://www.w8usa.org E-mail us at- w8usa@arrl.net

#### *Editor*

James M Cordes KI8JD 1235 Morgan NW Grand Rapids MI 49504 616-459-1195 or 459-5415 E-mail- jamescordes@sbcglobal.net

### *Editor's Assistant & Printer*

Richard M. Ranta K8JX 812 Graceland NE Grand Rapids, MI 49505 E- mail- k8jx@miarts.org

#### *Membership Information*

Annual dues to MARA are \$20. Family memberships are an additional \$5. Persons aged 70 and over - \$5.00. Membership is free to students under 21. Memberships expire on December 31st, and club dues are due on January 1<sup>st.</sup> MARA membership is open to all interested persons.

 Please send change of address information and membership applications to the club secretary.

### *Great Lakes Award*

Send inquiries regarding the Great Lakes Award to the Awards Manager Larry Dells KC8KVR c/o MARA P.O.Box 670 Comstock Park MI 49321-0670 E-mail- LLDGRD@netscape.net

# MARA Club Officers

Wayne Dowling KB8VOZ Larry Dells KC8KVR

2442 West Collier Ave. 4317 Willow Dr. NE<br>
Kentwood MI 49546 Grand Rapids MI 49 616-957-4641 616-363-8235

waynedowl0207@sbcglobal.net LLDGRD@netscape.net

**Secretary Treasurer<br>Richard M. Ranta K8JX Jerry Wittkoski**  812 Graceland NE 1025 Kendalwood St. NE Grand Rapids, MI 49505 Grand Rapids MI 49505 616-361-5975 616-363-6146 K8JX@miarts.org ieromeW551@aol.com

# Appointed Positions

# **Awards Manager Club Trustee Larry Dells KC8KVR Club Trustee**

 Grand Rapids MI 49525 Wyoming MI 49509 616-363-8235 616-531-6218

### LLDGRD@netscape.net kc8nka@arrl.net

 **Membership Director Education Director**  Larry Dells KC8KVR James Cordes KI8JD 4317 Willow Dr. NE 1235 Morgan NW Grand Rapids MI 49525 Grand Rapids MI 49504

Jerry Wittkoski W8MSK Mike Eilers K8OOK 1025 Kendalwood St. NE 3565 4-Mile Rd. NE<br>Grand Rapids MI 49505 Grand Rapids, MI 4 616-363-6146 616-363-4998 jeromeW551@aol.comk8ook@iserv.net

**Operation Care Net Chairperson Director** Wayne Dowling KB8VOZ Chris Anderson N6CWA 2242 West Collier Ave. 1484 12-Mile Rd NW Kentwood, MI 49546 Sparta, Mi. 49345 616-957-4641 616-887-5772

**President Vice President** Grand Rapids MI 49525

Jerry Wittkoski W8MSK

Richard Douglas KC8NKA 4317 Willow Dr. NE 3903 Oriole Ave. SE

 616-363-8235 616-459-1195 or 459-5415 LLDGRD@netscape.net jamescordes@sbcglobal.net

#### **Bereavement Director Field Day Chairperson**

Grand Rapids, MI 49505

waynedowl0207@sbcglobal.net N6CWA@aol.com

#### **Webmaster -- Richard M. Ranta K8JX**

 812 Graceland NE, Grand Rapids, MI, 49505 616-361-5975 K8jx@miarts.org

Some of these positions become open occasionally. If you'd like to volunteer, contact one of the board members and let them know what your interested in. \*

### Club activities

MARA holds their weekly 2-meter Net, every Thursday, at 8 PM on the MARA W8USA repeater, 145.230 MHz -600Khz PL. 94.8. MARA holds their monthly meetings on the 2nd Wednesday of the month at 7:30PM, at the Steepletown Building, located on the SW corner of 5th street and Davis NW, in Grand Rapids. This site is handicap accessible, with additional parking on the West side of the building. All are welcome to attend our meetings.

The Prez Speaks…. *By Wayne Dowling KB8VOZ* 

 Our Operation Care Coffee Stop is over for this year. What a wonderful season it was. I'm taking this opportunity to thank all the folks who were involved with this operation.

 I want to thank Larry Dells, KC8KVR, for getting the trailer ready for each holiday event by cleaning it, coming up with a schematic of where everything is stored, hauling the trailer out of storage and bringing it up to the site several times. Our venders were wonderful, as they always are; McDonalds Restaurant of Sparta for all of their donations, Greenridge Fruit for their wonderful apples (They always seem to disappear before the end of the weekend!), Voortman Cookies for their tasty cookies. Thanks to the Michigan D.O.T. and Michigan State Police for their individual contributions and guidance in operating Operation Care. We also have a new sponsor, AllState Insurance. Thank you for your contributions!

 The people who did the actual searching for donations are very special too; Pam KC8VUB, Chris N6CWA, Wayne KB8VOZ, Louie N8ZVB, Leonard W8SPX, and Jack AB8ND.

 I also want to personally thank all you folks who volunteered to fill the shifts. That is what made this season so special. Donating your time during the summer's Holiday weekends to help keep traveling motorists alert and safe. You're great! We also had people who volunteered to pull double shifts! It really helped pull us through a difficult season (high gas prices, more people staying home). Jerry W8MSK, Tom KC8YOE, Richard D KC8NKA and Cody, Mike K8OOK and Nancy N8IPG, Carl WA8AAT, and Jim KI8JD.

 I want to thank Louie N8ZVB and Gaye White for donating 80 hours over the course of this Operation Care season. "Thank you both very much!"

 Thanks to those who made the volunteers effort easier, by setting up the operation at the start of each Holiday weekend. These volunteers gave their valuable time in hauling the trailer up to the site, setting up the coffee pots, plugging in the electric cord and just got everything ready to be operated. Larry and Peg Dells, KC8KVR, Chris N6CWA and Pam KC8VUB, Dan Markowski N8NIJ, Bruce WD8KPQ and Char WD8LGN, Jimmy KI8JD and Wayne and Marian Dowling, KB8VOZ.

 This year we provided a sign up sheet for folks who were willing to provide transportation for our volunteers. Thanks to Jerry W8MSK, Bruce WD8KPQ, Wayne KB8VOZ, Jimmy KI8JD and Tom N8DGD.

I finally want to express a heart felt thanks to Alice and her husband, the maintenance engineers at the rest stop, for all their caring and especially their personal donation of a can of coffee. "You guys are special!"

 I want to thank Richie K8JX for keeping the signup sheet current and also for keeping me informed with the latest signups.

 If I have left anybody out, please except my apology. The list of great people who contributed to this special service event is very long!

 This is what makes this club so great; that all of us can work together to make this public service event work. "Thank you."

# MARA Member Of The Year Award

### *By Pam KC8VUB*

**Well, Chris, you have been nominated for the MARA MOTY award. Your nominating fellow club member had this to say about you … N6CWA Chris Anderson.** 

**I nominate Chris due to his outstanding ability to take the idea of the Fox Hunt, and see it through to its completion. Due to his dedication and determination, and skill, he's crafted a very successful event that is now not only enjoyed by this club's members, but other individuals as well. He has helped breath new life into our club as well as help spread the good will that is associated with Ham Radio to others.** 

### **Chris Anderson, my M.M.O.T.Y.**

**Do you feel this event has been a success? "First of all, I'd like to thank whoever nominated me with these kind words. Yes, I do. I've gotten to know the participants a lot better than just seeing them at a meeting or breakfast. True friendships have been formed."** 

**Let's see … you have a General classification. When did you first get licensed and how did you become interested in HAM Radio? "I was first licensed in April, 1999. My Uncle Geo, KA0BSA, first introduced me to Amateur Radio when I was 15, but at that time, I was a lot more interested in girls. Then, when I was 16, I got a CB radio because all my buddies had them. I outgrew that fad when I was 18, but got back into it late 1998. My Uncle Geo was going to come for a visit the summer of 1999 and thought it was just too bad that I wasn't a licensed HAM. Since I really didn't care for the language on CB then and Uncle GEO planting the seed, I crammed for the license exam and passed so I could surprise him when he entered the local link system. Once I was licensed, I was sorry that I hadn't entered the hobby at 15. I wish I could have evolved with the technology."** 

**What was the first radio that you owned? "It was a Yaesu FT50R, 2 meter 440 Hand- held."** 

**What is the most favorite radio you have ever owned? "Hummm… uhhh …wow, that's tough … uhhh … I guess I can't answer that; they all have pros and cons."** 

**OK, what is the most favorite radio you ever owned that you were sorry you got rid of? "Oh, that's easy. It's the Kenwood TS140. I bought that radio from my Uncle Geo."** 

**If you could have any radio related equipment you wanted, what would that be? "A taller tower!"** 

**Is there anything in the hobby that you like to build yourself? "I love to build antennas, any kind"** 

**Have you thought about going for your Extra ticket? "What for??? Amateur Radio is going to become the next CB due to the elimination of Morse Code."** 

**Ah, yes … what would an interview with Chris be without something stirring and political??** 

**Congratulations, Chris, N6CWA, on your MARA MOTY Nomination!!** 

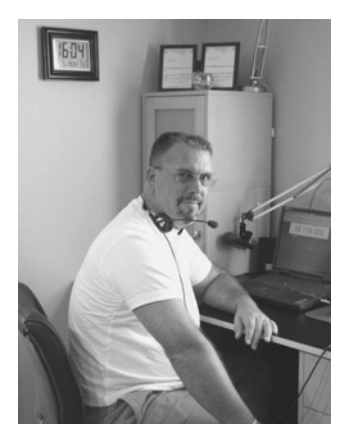

**(Chris, N6CWA, sitting at his communications consol. Chris is currently MARA's Net Coordinator)**

# Aunt Fanny's Baked Squash from an Atlanta Plantation. *Thanks to Marian Dowling*

3 pounds yellow summer squash 2 eggs 1/2 cup chopped onions 1 stick butter/margarine 1/2 cup cracker meal or bread crumbs 1 tablespoon sugar 1/2 teaspoon black pepper 1 teaspoon salt (Salt & pepper may be increased to suit taste)

Wash and cut up squash. Boil until tender, drain thoroughly, and then mash. Add all ingredients except 1/2 of butter to squash. Melt remaining butter. Pour mixture in baking dish, then spread melted butter over top and sprinkle with cracker meal or break crumbs. Bake in 375 degree over for approximately one hour or until brown on top.

> Corn Casserole *Thanks to Marian Dowling*

1 – 15-1/2 ounce can whole kernel corn, drained

1 – 14-3/4 ounce can cream-style corn

1 – 8-ounce package corn muffin mix (Jiffy recommended)

1 cup sour cream

1/2 stick butter, melted

1 to 1-1/2 cups shredded cheddar

Preheat oven to 250 degrees.

In a large bowl, stir together the 2 cans of corn, corn muffin mix, sour cream and melted butter. Pour into a greased casserole dish. Bake for 45 minutes, or until golden brown. Remove from oven and top with cheddar. Return to oven for 5 to 10 minutes, or until cheese is melted. Let stand for at least 5 minutes and then serve warm.

Grilled Stuffed Portabella Mushrooms with Sausage & Cheese *Thanks to Chuck Blair, W8VOM* 

1 package fresh portabella mushrooms, rinsed and drained 1 (12 ounce) package sausage 6 ounces Monterey Jack cheese, shredded or cubed Olive oil

 Prepare sausage according to package directions. Drain and crumble. In large bowl, mix together prepared sausage and cheese. Heap sausage mixture into mushroom caps. Brush bottom of mushroom caps lightly with olive oil. Place on grill, cover and cook 5 to 6 minutes.

 Makes approximately 6-8 stuffed mushrooms depending on size of caps!

\_\_\_\_\_\_\_\_\_\_\_\_\_\_\_\_\_\_\_\_\_\_\_\_\_\_\_\_\_\_\_\_\_\_\_\_

Mushroom-Potato Soup *(Thanks to Rich k8jx's brother, Emil)* 

- 1 large can of mushrooms
- 3 carrots, sliced
- 1 parsnip (optional)
- 1 stalk of celery sliced
- 6 cups of water
- 4 potatoes, cubed
- 3 to 4 tablespoons of butter
- 1 to 2 cloves of garlic, chopped
- $\frac{1}{2}$  to 1 teaspoon of marjoram (spice)
- 3 to 4 tablespoons of flour

 Cook carrots and parsnips in water over moderate heat about 20 minutes. Add celery and potatoes – cook another 20 minutes. In other pan, melt butter over low heat – add flour – stir until turn light brown. Remove from heat – add 2 cups of soup - mix together then stir all into remaining soup. Add mushrooms drained, garlic and marjoram cook over moderate heat – stirring occasionally – for 20 minutes more until vegetables are tender and soup is thicker. Add salt and pepper to your taste.

# BREAD IN A JAR

*By Nancy N8IPG* 

Ingredients; 2/3 cup shortening 2-2/3 cups sugar 4 eggs 2/3 cup water 1/2 teaspoon baking powder 2 teaspoon baking soda 2 cups canned pumpkin, other fruit could be substituted 3-1/3 cups flour 1 teaspoon cinnamon 1-1/2 teaspoon salt 2/3 cup chopped nuts 1 teaspoon ground cloves

Cream shortening and sugar together, beat in eggs, pumpkin and water. Sift flour, baking powder, soda, salt and spice, and then add to mixture. Stir in nuts. Pour mix into greased wide mouth pint jars. Fill 1/2 full. Bake at 325 deg for 45 minutes, remove jars from oven one at a time, and wipe edge clean and screw cap on very tightly. The heat will seal the jar. Makes eight pints. Will keep on shelf for one year. If dough rises above top of jar, push it down with cover; don't cut it off as bread settles some as it cools.

# Fudge

*By Carl WA8AAT*  Prep time: 10 minutes plus cooling

 $\frac{3}{4}$  cup (1  $\frac{1}{2}$  sticks) margarine or butter

3 cups sugar

- 2/3 cup evaporated milk
- 1 package (12 oz.) semi-sweet chocolate chips
- 1 jar (7 oz.) Jet-Puffed Marshmallow Crème
- 1 cup chopped nuts (optional)
- 1 teaspoon vanilla
- Lightly greased 13"X9" or 9" square pan

 TOP OF STOVE: Mix margarine, sugar, and milk in heavy 2 ½ or 3-quart saucepan, bring to full boil on medium heat, stirring constantly. Continue boiling 5 minutes on medium heat or

until candy thermometer reaches 234\*, stirring constantly to prevent scorching. Remove from heat. Gradually stir in chips until melted. Add remaining ingredients and mix well. Pour into prepared pan. Cool at room temperature and cut into squares. ENJOY

# Baked "HAM"

*By Mike k8ook*  Plug in transceiver Keep in receive position Disconnect antenna Put finger on antenna output connector Transmit!!!!!!!

# Radio Equipment for Sale

Leonard W8SPX has a wide assortment of equipment for sale. He has enough equipment to build a complete ham station, for the onestop shopping experience.

 Here is a sample of some of the items that he has for sale;

- 1. Kenwood TS 930 HF transceiver. This is a large desktop rig, which covers 10 through 160 meters, with 100 watts output. This rig works well, and is in "as new" condition. He is asking \$500.
- 2. Kenwood TS 50 HF transceiver with optional AT 50 external automatic antenna tuner included. This rig is well suited for use as a mobile, portable, or home station. It covers 10 through 160 meters, and has 100 watts output. These two pieces have never been used, and are still in the boxes. The current cost for these pieces is over \$1000, but Leonard will let them go for \$500.
- 3. 32-foot steel tower, like new, \$150.

If you are interested in these items, or have any other equipment needs, contact Leonard at 616-791-9190

### ARRL Technical Coordinator *By Wallace Murray KE8HR Technical Coordinator Michigan Section*

 Mr. Ranta, WB8HJX, asked me what a Technical Coordinator is and what do we do. The job description published by the League lists 8 different but related items. They range from coordinating the Technical Specialists to encouraging others to share their technical<br>achievements through QST, club achievements through QST, club meetings, hamfests, and conventions. Other things would include, promoting advances at VHF/UHF, specialized modes, and others interested in these fields. Provide advice to radio clubs; be available to speak at club meetings. Prepare for disaster communications events. Refer amateurs in the section to Technical Specialists in their local area.

Also, it is important to encourage all TS's to be involved with local RFI and TVI committees. Feedback to ARRL headquarters the views of the section regarding the technical content of QST and other publications. Finally, working with the Section Manager and other ARRL Officials, maintain a free and open dialog with the local FCC field office and other regulators as appropriate.

I should mention that there are over 50 Technical Specialists in the Michigan Section. Becoming a Technical Specialist is simple and straightforward. Contact me, describing what you like to do, any special skills, training, work related duties and your desire to help solve problems.

In many cases the TC and TS are involved with resolving interference problems. This may be TVI, interference to or from a CATV system, or industrial noise on the ham bands.

# *Continued on page 9*

## What Do I Do Day In And Day Out To Fulfill My Position of SEC (Section Emergency Coordinator) *By Marty Mendelson, N8MG SEC Michigan*

 Some people ask me what exactly is it that I do and if you look at the "Official ARRL Job Description" it may seem as if the position of SEC is one of relative ease. I suppose that it could be if I was one to sit back and allow everyone else to do the work or if the bare minimum was just enough for me to feel comfortable.

Daily I have correspondence that has to be attended to from people around the state needing information about something. I handle on average fifteen pieces of email everyday relating to Section Business. This number is an average of one months time. During the beginning of each month I receive emails from each of the EC's named for each of the eighty-three counties in Michigan and from the ten DEC's reporting the previous months activities (FSD-212) that need to be compiled and sent forward to both the League and the Section Manager by the tenth of the month (FSD-96).

Other than that I have a basic responsibility to try and attend as many swaps or events as I physically am able to in order establish a relationship with people in the out state area who may not be aware of who I am or that ARES/RACES even exists.

My next responsibility is to keep abreast of issues in the state and when necessary to be the resource coordinator for large effort which overwhelm the local or District resources. One such effort recently came about in District One and more specifically Ingham County, a county

*Continued on page 9* 

# **"Veteran's Day" Special Event Station**

## **Where**

W8USA, the Michigan Amateur Radio Alliance, will be hosting a special event station at the Grand Rapids Home for Veterans at 3000 Monroe NW, Grand Rapids, MI. 49505. A room will be available for us to use.

## When

Friday, November 11, 2005. We will be operating between the hours of 13:30 UTC and 19:30 UTC. We are working around the schedule of the Home and want to be able to have the veterans participate.

## Frequencies

We will be operating on or near 14.250.00 and 7.250.00 phone, 14.040.00 and 7.040.00 C.W. and on 146.520 VHF simplex.

In order to make this a successful event we will still need the following equipment and **a number of operators**.

Two(2) HF rigs Two(2) power supplies Two(2) antenna tuners Two(2) wire antennas Coax You're favorite C.W. paddle Anything else you might think is useful

I was reading material on the home and noticed that donations are appreciated for the veterans. Remembering that there are men and women, things like new and unopened toothbrushes, toothpaste, combs, hairbrushes, deodorant, socks, floss, books and magazines.

If you have any questions or are able to help with the lists above please contact Chris at *N6CWA@aol.com* or call 616 887-5772.

LET'S ALL HELP MAKE THIS A VERY "SPECIAL" EVENT!

# ARRL Technical Coordinator *Continued from page 7.*

 Many TS's have experience through work, or years of amateur radio activities. Some may be broadcasters, or mobile radio or microwave radio service providers.

An example of interference that a TS or the TC would be involved in was BCI/RFI being reported as third harmonic of a local AM broadcast station falling on 75 meters. Simple, call the AM radio station and tell them to get off the air. Not so fast, when the Chief Engineer at the AM radio station claims that he is not causing the interference. One needs to be sure where the interference is being created. In this case, some further listening turned up that not only could the third harmonic be heard but the second, fourth, fifth etc. Multiple harmonic interference would not usually come from the broadcast transmitter but from some broadband radiator. So, go find it. After building a loop antenna that worked and triangulating on the interference, it appeared that there was an area in the main lobe of the broadcast transmitter but one-quarter mile away that was "hot" with energy. Then it rained and the interference went away. Wait for it to come back. Ultimately it did, and it appeared to be a problem with a multiple use pole line. A call to the power company, and their EMI/RFI person came to investigate and agreed that there was energy being re-radiated by an abandoned high voltage street light wiring and some abandoned open wire communications cables. In fact they found the open wire communications wires touching the telephone and CATV cables. The fix was to trim up the abandoned cables

and break up the lengths of streetlight wiring so that they were not resonant.

Sounds like an easy task, but it took over a year to find the problem as the interference came and went as the wind blew and things got wet or dried out. Further, the neighbors in this residential area were very suspicious of the minivan driving around with people getting out and attaching funny looking things to a camera tripod.

# What do I do day in and day out….. *Continued from page 7*

that is a part of the Lansing area. This was a Search and Rescue effort for a young seven-year-old boy who came up missing around July 2, 2005. The physical search began immediately and on Sunday July 3 with the addition of volunteers to the mix of groundpounding searchers. On Monday July 4 it was realized that the local resources of Ingham County were not going to cover the needs being asked for from the Ingham County Sheriffs Office who had the lead in this search. At this time we made the decision to go to neighboring counties surrounding Ingham for Mutual Assistance. On July 4 and 5 the resources still were not there and thus we started going outside the District One area to help. The Lost Team of District Six was contacted as was the SAR Team of District Five. I became aware of this effort at 3 PM on July 2 when I stooped for the evening 30 miles west of St. Louis on a vacation that had been planned. Each and every day I was made aware via telephone calls from Val Rose ASM-ARPSC who had the responsibility of being me while I was out of state.

*Continued on page 10* 

# What do I do day in and day out….. *Continued from page 7*

 When I returned from Kansas from my vacation we proceeded to send out emails to all EC's and DEC's to ask for any assistance we could get. On Saturday July 9 we had 50 Amateurs from across the state who came to the aid of the search. This was a great show of the Amateur Radio Community and with the heat and humidity that was present meant that each ham made at least one search effort and was not unduly asked to over exert themselves.

Unfortunately this effort closed on July 10 at the end of that day's operations after roughly 9 days of searching and moved to the next phase of searching.

I personally spent Friday, Saturday and Sunday (July  $8 - 10$ ) driving back and forth from home in Macomb County 71 miles to the Incident Command Center in the morning and spent 15 hour days in the service of the Incident Commander. At no time was I or will I step in and attempt to usurp an EC's position when I come on the scene. My purpose was to assist in anyway that I could. Resource management was one job I handled, Weather Intelligence was coordinated thru me and WA1LRL the DEC for the National Weather Service White Lake, I went out three times during the weekend on search teams as a communications person and lastly I was the liaison with the Sheriffs Dept. at the decision of the IC on issues other than Amateur related issues. I had the responsibility of making sure that medical issues and coordination of teams with out a Ham were taken care of via the State 800 MHz system.

So as you can see there is a lot that can in fact happen that needs the direct or indirect attention of the SEC during the course of normal or daily operations. On average I spend about 25 hours a week taking care of my office. This includes an average of 500 miles a month of travel in the state.

Why do I do this? Well that is a personal thing really and for me it is the feeling of good I get when fellow amateurs are there for the served agencies and we get a pat on the back for a job well done. I don't personally need the pat on the back as I feel comfortable enough with the looks on peoples faces when we walk on the scene to give me the feedback I personally need. It definitely is not about the money because as you all are well aware we cannot and do not get any money for our efforts as per Part 97 Rules.

So in conclusion, I would say that if you feel good about yourself and enjoy the feeling you get when you provide a service to a served agency then continue to make that effort. If you do so currently as a club member and have not registered with your local EC please consider registering with them. While according to the ARES rules 'any Amateur with the sincere desire to serve' can in fact be a part of ARES it is much more to both your advantage and ours if you have registered. Please find it in yourself if you have not already done so to register.

If you are unsure of who your EC is and how to get in contact with them, please visit the Michigan Section ARPSC Web Page at www.mi-arpsc.org and look at the Section Staff page. On that page you can click any of the EC's who have a highlighted name to send an email directly to them. Contact info for me is also found on this page. Marty Mendelson, N8MG SEC Michigan